## **servicenow**

## Logging in and Your Home Page

## □ Your Home Page

araiva

Copyright © Arqiva Limited 2021

## Your Home Page

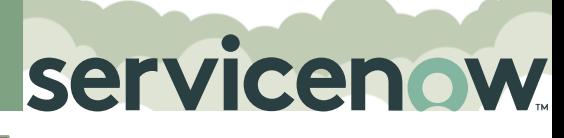

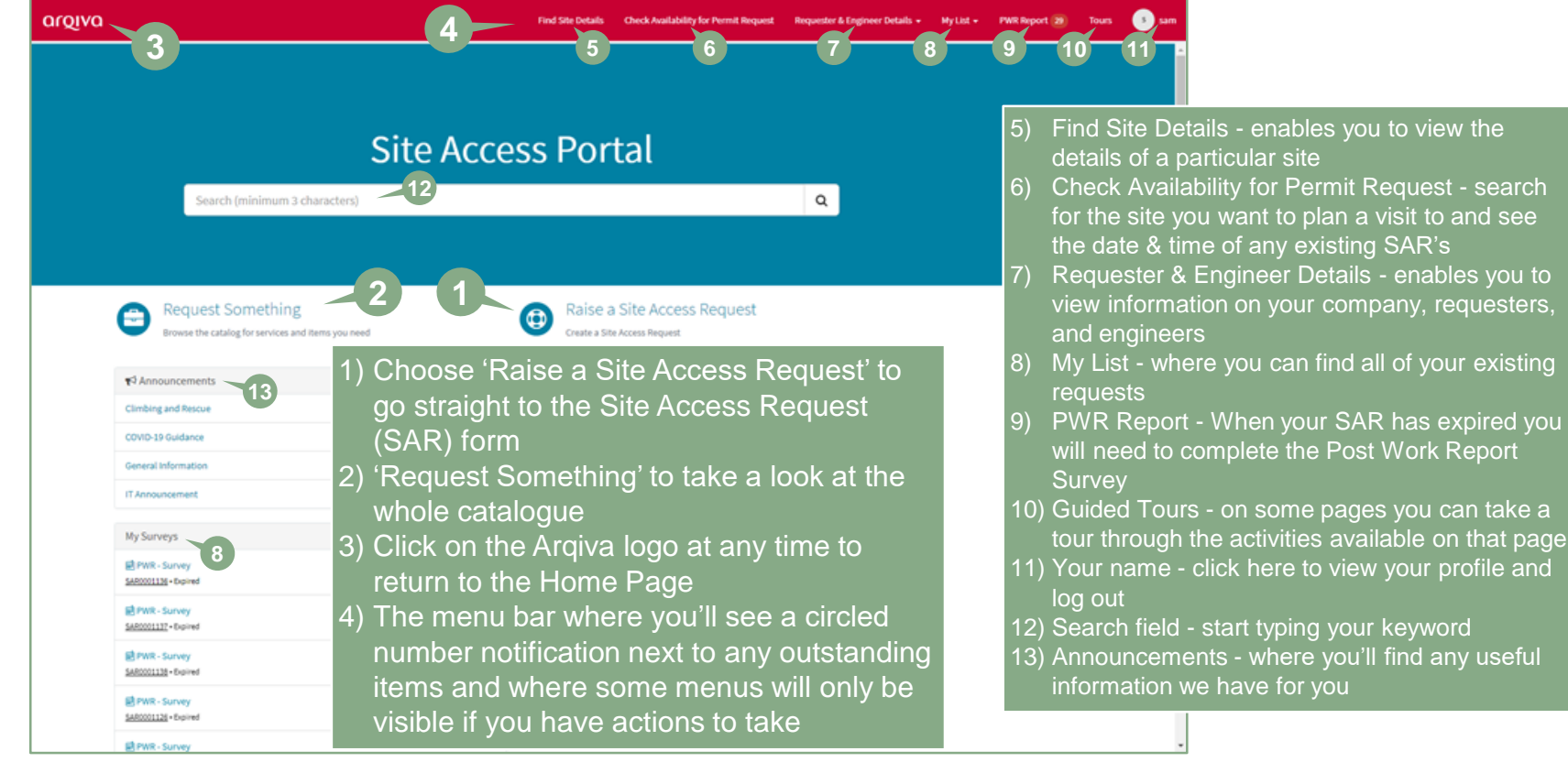

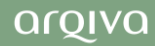